## **TI-***n***spire CAS – Lösen von Gleichungen**

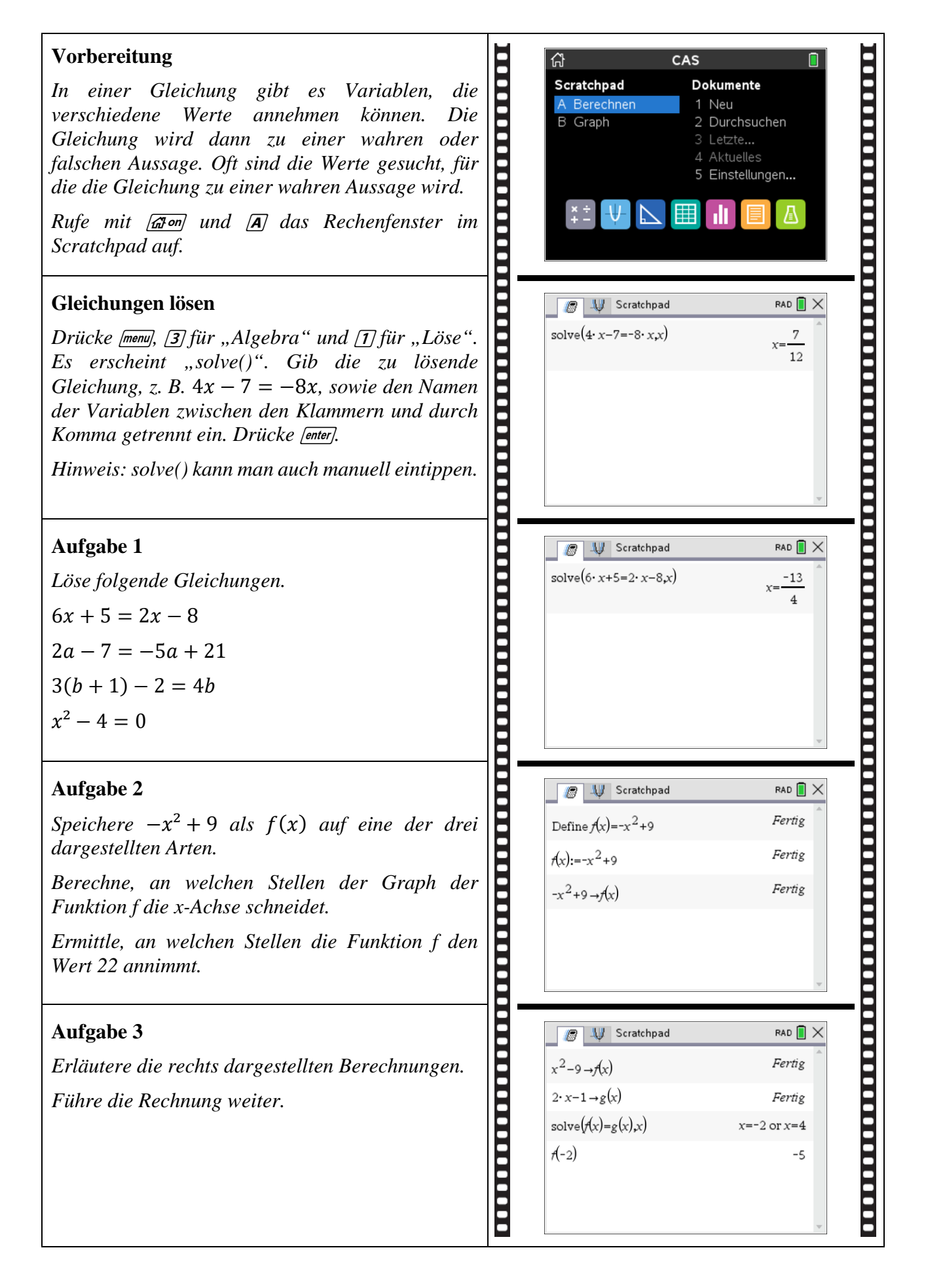